<<Web Parts

<< Web Parts

 $,$  tushu007.com

- 13 ISBN 9787302141822
- 10 ISBN 7302141827

出版时间:2007-1

页数:410

字数:645000

extended by PDF and the PDF

http://www.tushu007.com

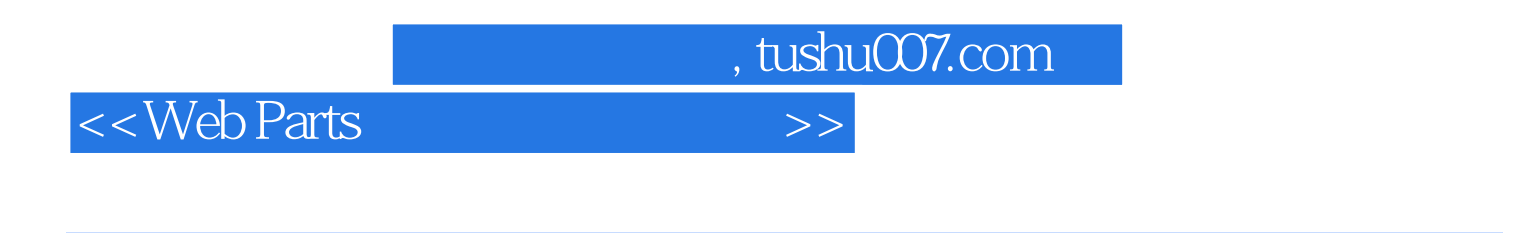

Visual Studio 2005

 $\mathbf{Web}$ 

## <<Web Parts

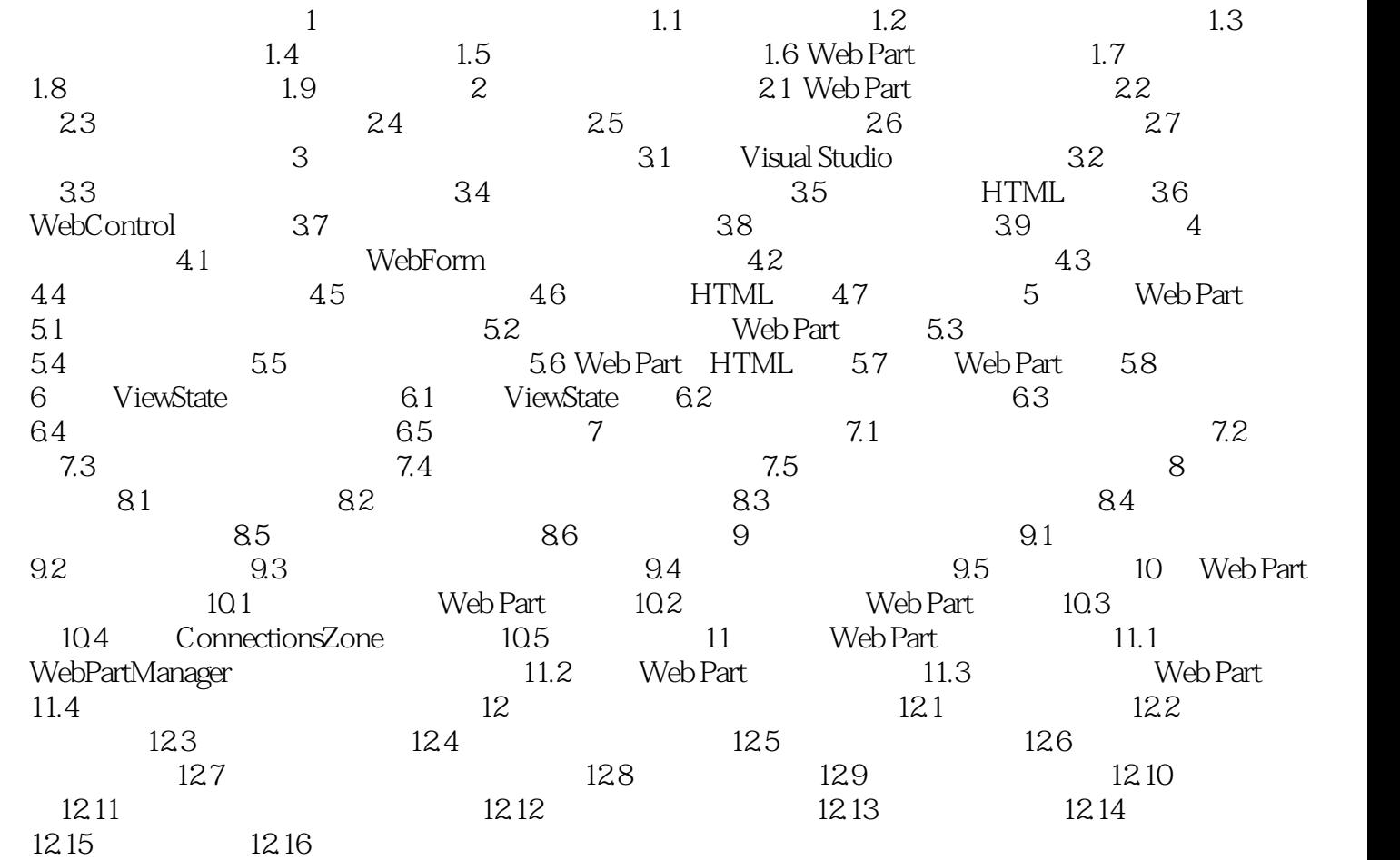

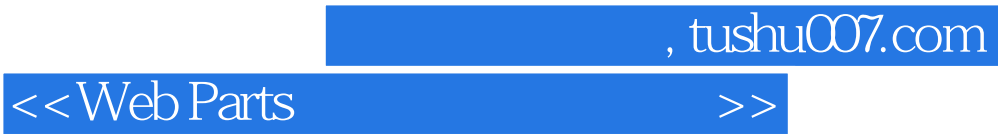

本站所提供下载的PDF图书仅提供预览和简介,请支持正版图书。

更多资源请访问:http://www.tushu007.com